# $2V-01$

セッションハイジャックを用いたストリーミング配信のための 動画ビットレートを考慮した仮想動画サーバ起動数決定方式

岩崎里玖 *†* 木村 成伴 *‡*

*†* 筑波大学情報学群情報メディア創成学類 *‡* 筑波大学システム情報系情報工学域

## **1** はじめに

Cisco レポート [1] によると, IP ビデオトラフィック の割合は 2017 年の 75%から 2022 年には 82%になると 言われている.とりわけ,YouTube Live などの出現に より、人気が高い動画ライブコンテンツが始まり、多 くの人が一斉に動画を見ようとすると,トラフィック が急激に増加する.しかし,このトラフィックに合わせ て,ISP 内の CDN (Content Delivery Network)サー バを増やすと,人気動画のライブが開催されていない ときのサーバの維持費が大きくなってしまう.

この問題に対応するため,セッションハイジャックを 用いた透過的ストリーミング配信を用いた動画配信方 式 LiveJack [2] では,ストリーミング配信を代行する 仮想動画サーバ Virtual Media Function (VMF) を起 動し、ユーザとのセッションをハイジャックして、動画 配信元を起動した VMF に経路を切り替えていたが、起 動する VMF 数については特に検討されていなかった. そこで本論文では,ユーザに配信する動画ビットレー トに基づき,各 VMF に収容するユーザ数を設定する. これにより、負荷の軽い複数の VMF を集約し、起動 する VMF 数を動的に削減することを可能とする. 最 後に,シミュレーション実験によりその有効性を示す.

## **2 LiveJack**

LiveJack [2] では,当初は VMF を起動させずに,動 画配信サーバが動画を直接配信する.その後,ユーザ が多くなると,図1に示すように, SDN (Software-Defined Network) コントローラに通知して, VMF を 必要な数だけ起動させる.サーバは,ユーザに配信し ているコンテンツを VMF にバッファさせ,これがあ る程度たまったら,ユーザとのセッションをハイジャッ クして,動画の配信元を動画配信サーバから VMF に

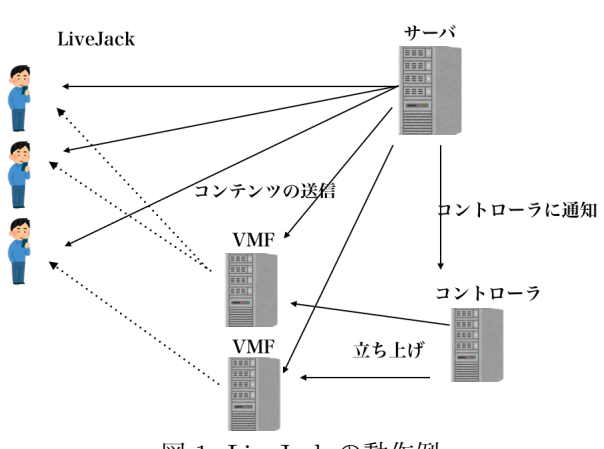

図 1: LiveJack の動作例

切り替えるよう, SDN コントローラに通知する.

しかし,起動する VMF 数については特に検討され ておらず、全ユーザが同一の動画を視聴する場合に、あ る一定の人数を超えるごとに新規 VMF を立ち上げる シミュレーション実験が示されているのみであった. し かし、ユーザが異なる画質の動画を視聴する場合、各 VMF の負荷が均等でなくなる恐れがあった.

### **3** 提案方式

本章では, LiveJack で起動する VMF の数を,ユー ザの数に基づくのではなく,配信する動画のビットレー トの総和 (帯域使用量)に基づいて決定するため、以 下の手順で行うことを提案する.但し,管理者がパラ メータ *M* <sup>と</sup> *N* (ただし,0 *≤ M, N ≤* 100) を事前に 決定しておくものとする.

ユーザが新たにアクセスを開始した場合,最初はサー バが動画を配信するが,VMF の準備が出来次第,以 下の手順で,VMF からの配信に切り替える. VMF が 一つも起動していない,もしくは,すべての VMF の ネットワーク帯域使用量がリンク容量の *N*%を超えて いたら,新規 VMF を立ち上げ,準備ができ次第,この VMF からの配信に切り替える.そうでなければ,帯域 使用量が最も低い VMF を 1 つ選択し,この VMF か らの配信に切り替える.ここで,帯域使用量に *N* % の 上限を設けているのは,配信される動画は複数のビッ

Decision Method of the Number of Virtual Media Servers Based on Bit Rate of Video Streaming Using Session Hijack Riku IwasakiI*†*and Sigemoto Kimura*‡*

*<sup>†</sup>*College of Media Arts, Science and Technology of Informatics, University of Tsukuba

*<sup>‡</sup>*Faculty of Engineering, Information and Systems, University of Tsukuba

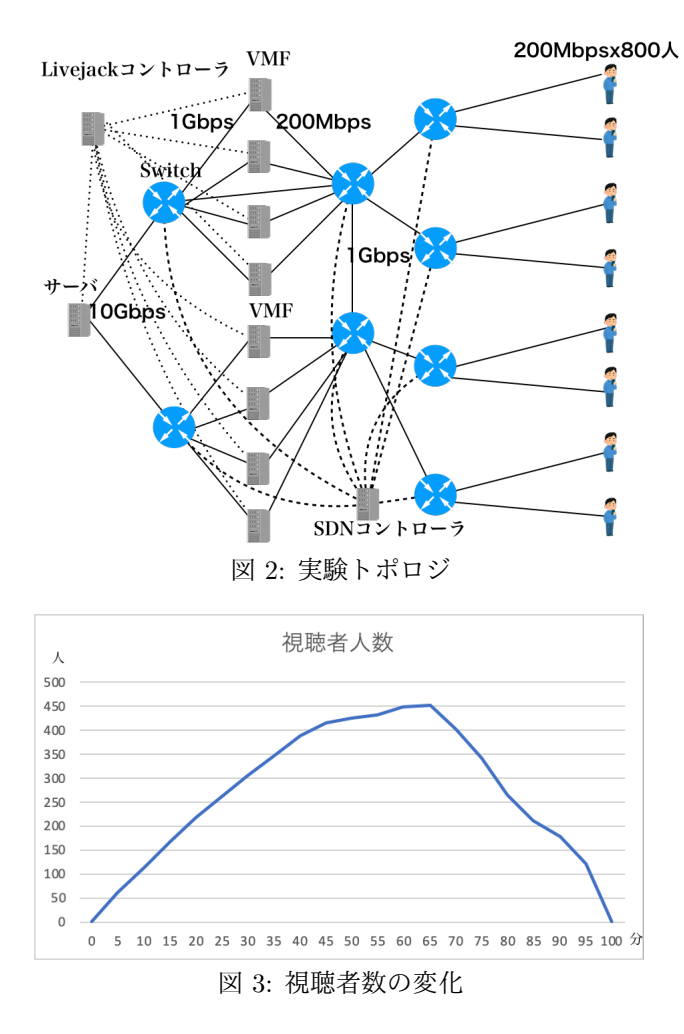

トレートで提供されるのが一般的であり,多数のユー ザが高いビットレートに切り替える場合に備えて,帯 域使用量に余裕を持たせるためである.また,動画の ビットレートは平均値であり,動画のビットレートの ピークが重なったときに備えることも必要である.

ユーザが減少して,帯域使用量が減った場合,以下 の手順を行い,可能であれば,VMF が統合して,起動 する VMF を減らす.複数の VMF の帯域使用量の合 計が,リンク容量の *M*% 以下なら,そのような組み合 わせで最も *M*% に近くなる組み合わせを選び,その VMF の中で帯域使用量が最も多い VMF に他の VMF のユーザを移動させる.移動が完了したら,移動元の VMF を停止する.

#### **4** 実験

本章では,シミュレーション実験を行い,提案方式 の有効性を示す. ネットワークシュミレータは, ns3.28 を使用する. 実験で使用するネットワークトポロジを 図2に示す.実験では、図のサーバから一つの動画を 100 分間配信する. 実験開始時はユーザはいないが. 5 秒間隔で,ユーザを一人追加する.その結果,ユーザ数

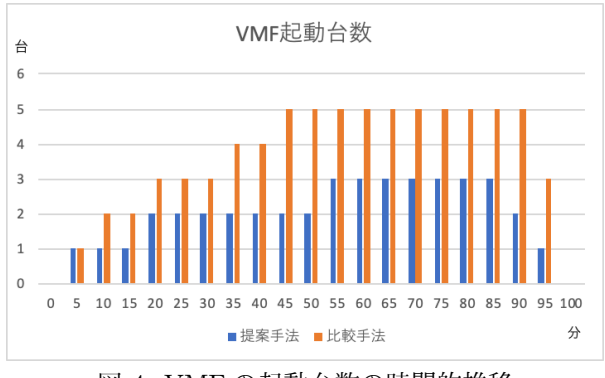

図 4: VMF の起動台数の時間的推移

は図3に示すように推移しており、800人全員が視聴す ることはなかった.追加されたユーザは,動画の解像 度を 360p, 480p, 720p, 1080p (約 300kbps, 600kbps, 1200kbps, 2400kbps) から選択する. 視聴時間は, 視 聴を開始してから 30 秒から動画が終わるまでの間のラ ンダムな時間とする.VMF の最大の起動可能台数は 8 台,提案方式のパラメタは *M* = 80%,*N* = 60%とす る.また,比較対象の LiveJack 方式を,1 台の VMF にアクセスできるユーザ数を 100 人までとする.

以上の条件により実験を行い,提案方式と LiveJack の方式の VMF 起動台数の時間的推移を図 4 に示す. このグラフは,5 分間の区間での VMF 起動台数の平 均台数を表しており,シミュレーション実験開始から 10 分以降は,提案方式は LiveJack よりも VMF 起動 台数が 1 から 3 台少ないことが分かる.

#### **5** まとめ

本論文では,ユーザに配信する動画ビットレートに 基づき,各 VMF に収容するユーザ数を設定する VMF 起動数決定方式を提案した.シミュレーション実験によ り,起動当初を除き,提案方式は LiveJack より VMF の起動台数を 1 から 3 台削減することを示した.

今後は VMF の集約をより進めることで, VMF の 台数を削減することを目指す.提案方式では VMF を 1台に集約させているが, 例えば, 3台の VMF を分 配して,2 台に集約することができれば,削減機会を 増やすことが可能であると考えられる.

#### 参考文献

- [1] Cisco, "Cisco Visual Networking Index: Forecast and Trends," 2017–2022 White Paper, 2019.
- [2] Bo Yan, Shu Shi, et al., "Livejack: Integrating CDNs and Edge Clouds for Live Content Broadcasting," Proceedings of the 25th ACM International Conference on Multimedia, pp.73–81, 2017.